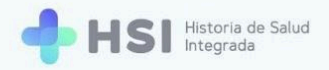

# **Guía de configuración para utilizar SIP+**

### Configuración en HSI

#### +Propiedades requeridas

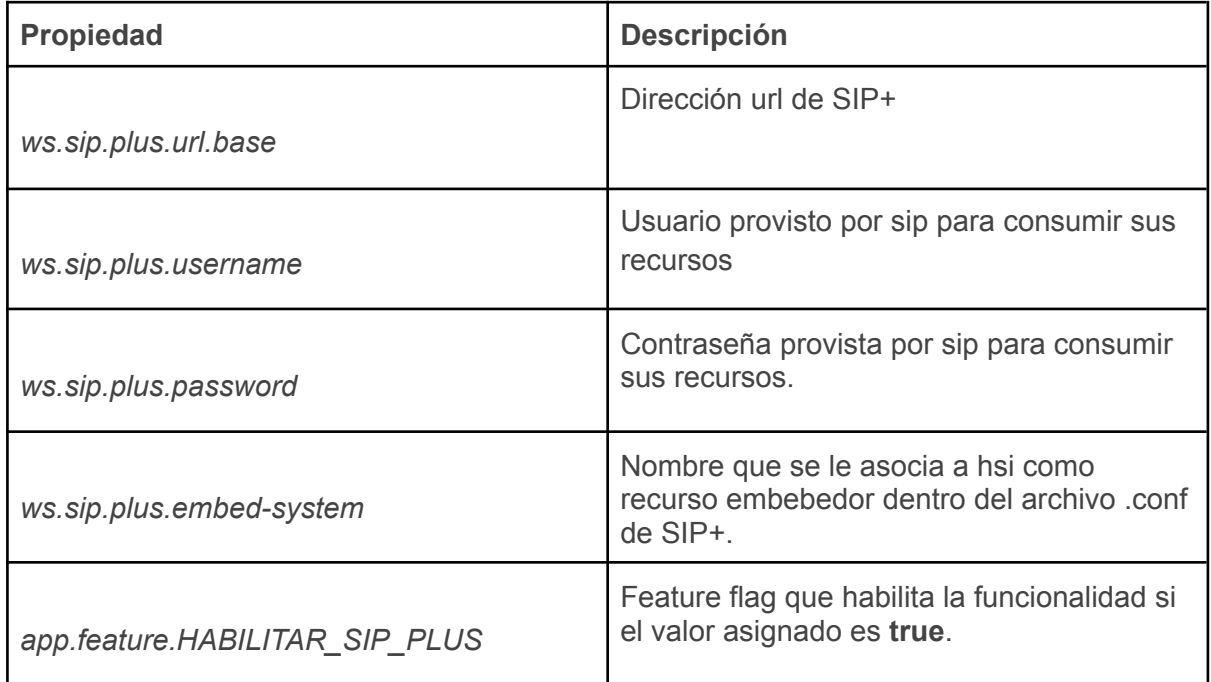

### Api key

SIP+ se comunica con HSI mediante requests y dicho intercambio de información está protegido por un método de autenticación basado en una clave de API (api key). Para que la comunicación entre los sistemas sea exitosa, se le debe otorgar una api-key a un usuario que posea un rol de acceso a la api pública. Luego esta api-key debe ser incorporada en el archivo de configuración de SIP+ para permitir la autenticación y autorización necesaria durante la comunicación.

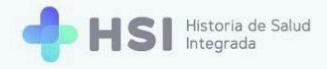

## Configuración en SIP+

Se debe instalar SIP+, en caso de que no lo tengan instalado, a nivel Jurisdiccional. La jurisdicción deberá ponerse en contacto con los referentes de SIP+ para realizar la instalación y configuración y serán ellos el nexo para integrar SIP+ con HSI. La instalación de SIP+ no puede ser por dominio menor a una jurisdicción. Por ejemplo, un HSI usándose a nivel municipio debería pedir vincularse con el SIP+ provincial.

Una vez que se tiene la instancia se deberá proceder a la siguiente configuración por cada instancia de HSI que exista en la jurisdicción:

Dentro del archivo de configuración con extensión **.conf** de SIP+ se encuentra la sección que contendrá los datos necesarios para poder llevar a cabo la sesión embebida.

Se debe configurar de la siguiente manera reemplazando los atributos que se visualizan entre llaves"{}"

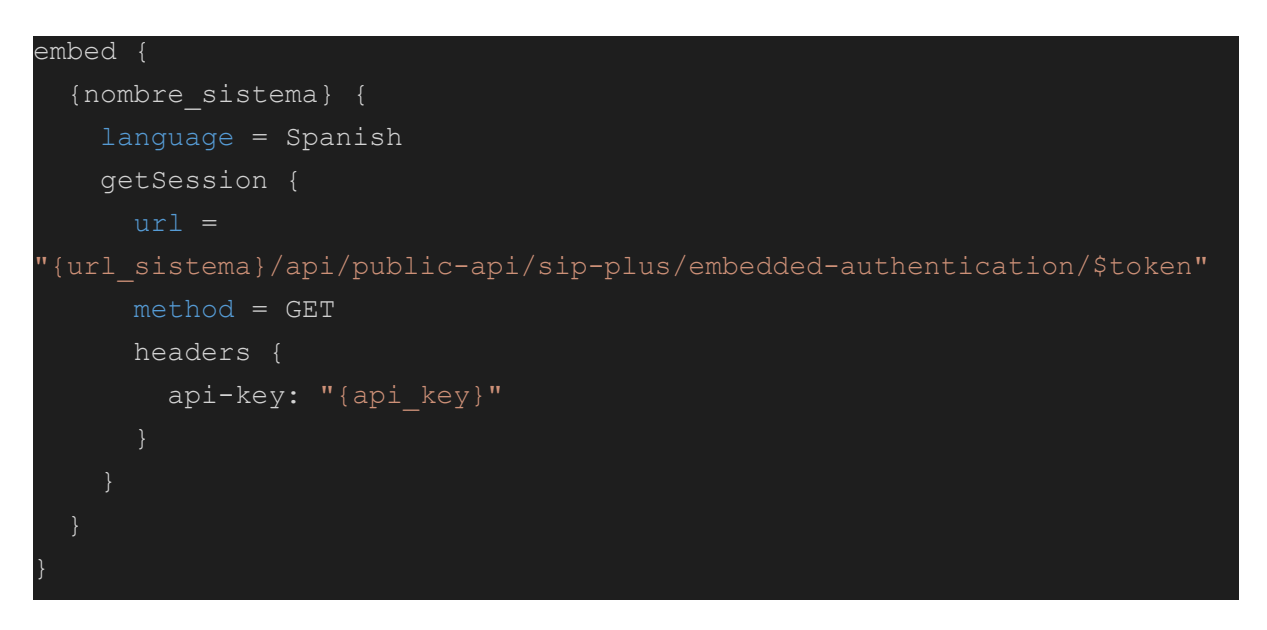

{nombre\_sistema} = Se debe reemplazar por un nombre, escrito en minúsculas, que represente al sistema embebedor.

 $\{url\,sistema\}$  = Se debe reemplazar por la url de hsi.  $\{api\;key\}$  = Se debe reemplazar por una api-key de hsi.

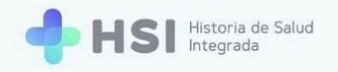

### Ejemplo de configuración

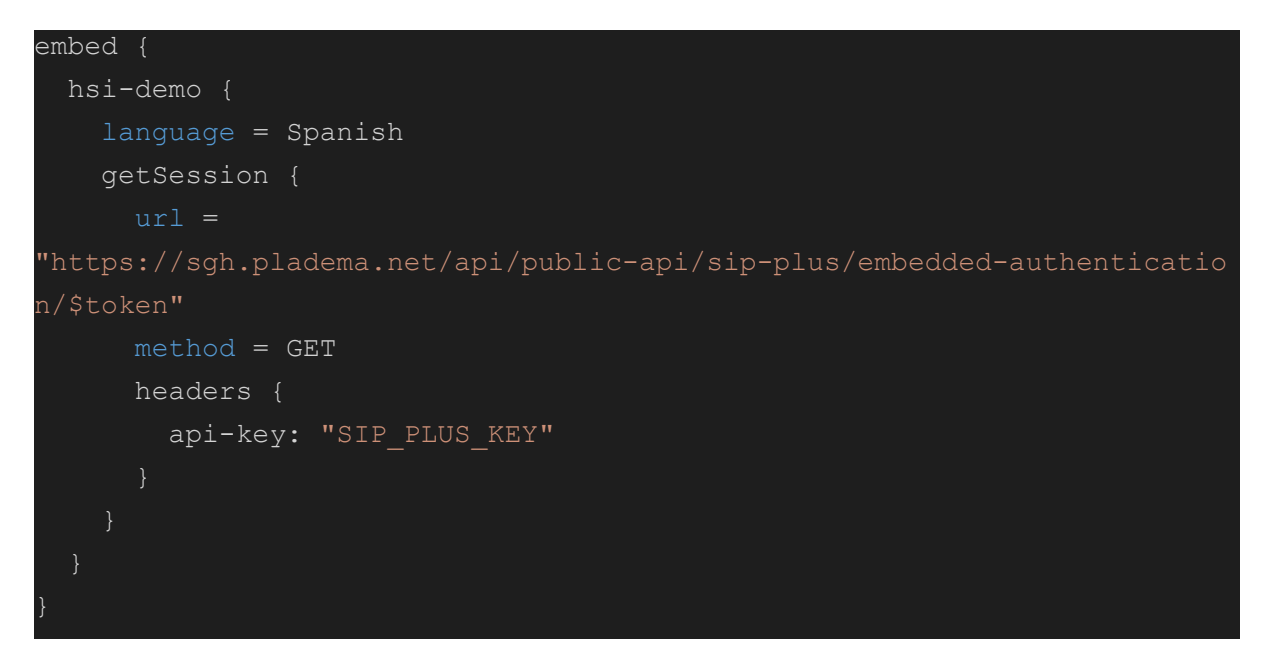

- {url\_sistema} = <https://sgh.pladema.net>.
- {nombre\_sistema} = *hsi-demo* Dicho nombre será el valor que se debe setear en la propiedad *ws.sip.plus.embed-system*
- **-** {api\_key} = SIP\_PLUS\_KEY

# **Compatibilidad**

Se debe desplegar la versión v2.2.3 de SIP+ para garantizar compatibilidad y funcionalidad con el sistema HSI.

Utilizar una versión diferente puede resultar en posibles problemas de interoperabilidad entre ambos sistemas.

# Requisitos de comunicación

Para hacer efectiva la integración entre ambos sistemas el despliegue del SIP+ se debe llevar a cabo bajo el protocolo *HTTPS*.